## Microsoft Edge on Windows 10

Last Modified on 05/10/2016 1:54 pm EDT

## Microsoft Edge has simple limitations!

- Microsoft Edge on Windows 10 does not support plug ins (silver light etc.)
- Must use Internet Explorer
- If anyone uses Microsoft Edge on Windows 10 they will have no access to the RMS (off-site) or cameras (if they require a plug in like URC cameras).

There is a limitation to Microsoft Edge, please see link below:

http://www.howtogeek.com/221720/how-to-use-java-silverlight-and-other-browser-plug-ins-on-windows-10/

Microsoft Edge is installed by default and automatically shows up on the task bar. See below:

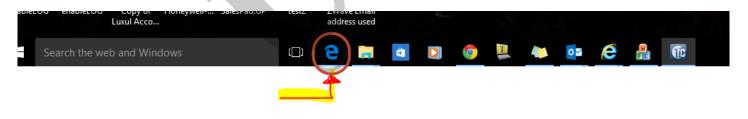

MB

If you require any additional information or have any questions, please do not hesitate to contact our **technical support** team at **914-835-4484**.